# Package 'softImpute'

May 9, 2021

<span id="page-0-0"></span>Type Package

Title Matrix Completion via Iterative Soft-Thresholded SVD

Version 1.4-1

Date 2021-5-08

Author

Trevor Hastie <hastie@stanford.edu> and Rahul Mazumder <rahul.mazumder@gmail.com>

Maintainer Trevor Hastie <hastie@stanford.edu>

Description Iterative methods for matrix completion that use nuclear-norm regulariza-

tion. There are two main approaches.The one approach uses iterative soft-thresholded svds to impute the missing values. The second approach uses alternat-

ing least squares. Both have an 'EM' flavor, in that at each iteration the matrix is com-

pleted with the current estimate. For large matrices there is a special sparse-

matrix class named ``Incomplete'' that efficiently handles all computations. The package includes procedures for centering and scaling rows, columns or both, and for computing lowrank SVDs on large sparse centered matrices (i.e. principal components).

License GPL-2

Depends Matrix, methods

Suggests knitr, rmarkdown

VignetteBuilder knitr

LazyLoad yes

NeedsCompilation yes

Repository CRAN

Date/Publication 2021-05-09 05:10:03 UTC

# R topics documented:

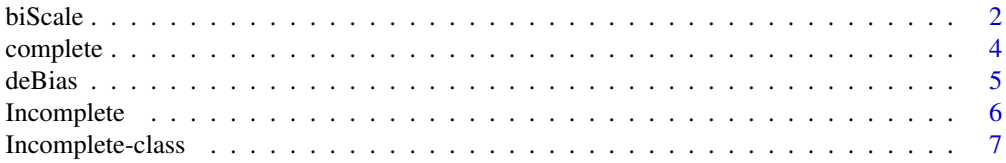

#### <span id="page-1-0"></span>2 biScale **biscale** biscale **biscale** biscale **biscale** biscale **biscale** biscale

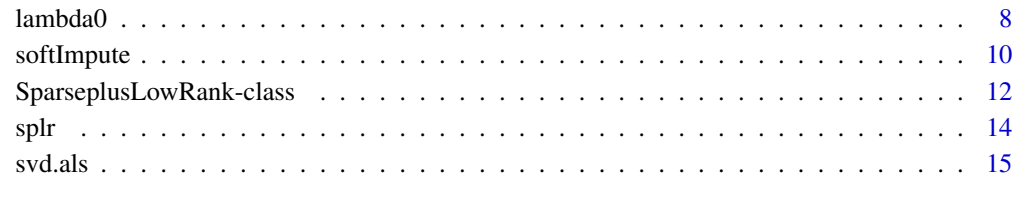

#### **Index** 2008 **[18](#page-17-0)**

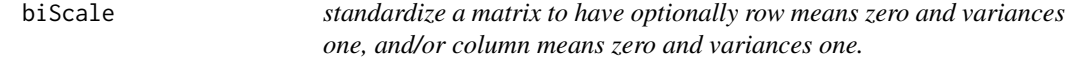

# Description

A function for standardizing a matrix in a symmetric fashion. Generalizes the scale function in R. Works with matrices with NAs, matrices of class "Incomplete", and matrix in "sparseMatrix" format.

# Usage

biScale(x, maxit = 20, thresh = 1e-09, row.center = TRUE, row.scale =TRUE, col.center = TRUE, col.scale = TRUE, trace = FALSE)

# Arguments

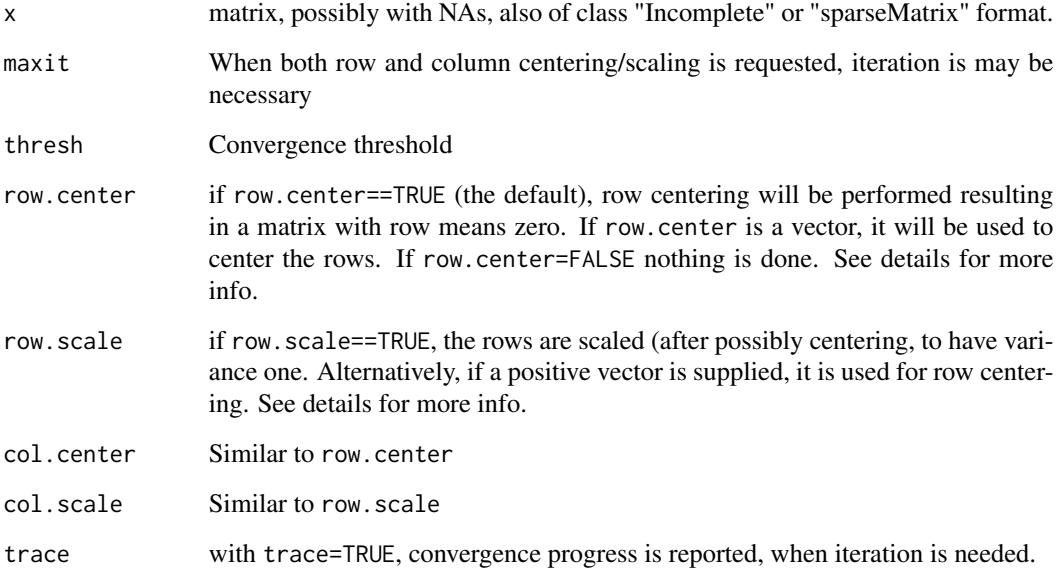

#### biScale 3

### Details

This function computes a transformation

$$
\frac{X_{ij} - \alpha_i - \beta_j}{\gamma_i \tau_j}
$$

to transform the matrix X. It uses an iterative algorithm based on "method-of-moments". At each step, all but one of the parameter vectors is fixed, and the remaining vector is computed to solve the required condition. Although in genereal this is not guaranteed to converge, it mostly does, and quite rapidly. When there are convergence problems, remove some of the required constraints. When any of the row/column centers or scales are provided, they are used rather than estimated in the above model.

# Value

A matrix like x is returned, with attributes:

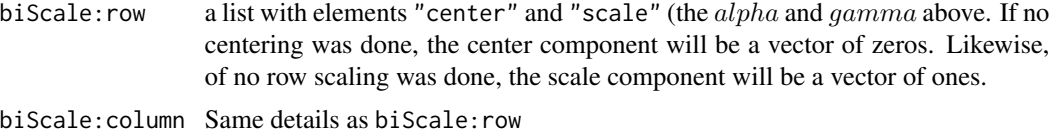

For matrices with missing values, the constraints apply to the non-missing entries. If  $x$  is of class "sparseMatrix", then the sparsity is maintained, and an object of class "SparseplusLowRank" is returned, such that the low-rank part does the centering.

### Note

This function will be described in detail in a forthcoming paper

#### Author(s)

Trevor Hastie, with help from Andreas Buja and Steven Boyd , Maintainer: Trevor Hastie <hastie@stanford.edu>

#### See Also

softImpute,Incomplete,lambda0,impute,complete, and class "SparseplusLowRank"

```
set.seed(101)
n=200
p=100
J=50
np=n*p
missfrac=0.3
x=matrix(rnorm(n*J),n,J)%*%matrix(rnorm(J*p),J,p)+matrix(rnorm(np),n,p)/5
xc=biScale(x)
ix=seq(np)
imiss=sample(ix,np*missfrac,replace=FALSE)
```
#### <span id="page-3-0"></span>4 complete the complete complete  $\sim$

```
xna=x
xna[imiss]=NA
xnab=biScale(xna,row.scale=FALSE,trace=TRUE)
xnaC=as(xna,"Incomplete")
xnaCb=biScale(xnaC)
nnz=trunc(np*.3)
inz=sample(seq(np),nnz,replace=FALSE)
i=row(x)[inz]
j=col(x)[inz]
x=rnorm(nnz)
xS=sparseMatrix(x=x,i=i,j=j)
xSb=biScale(xS)
class(xSb)
```
#### complete *make predictions from an svd object*

#### Description

These functions produce predictions from the low-rank solution of softImpute

# Usage

```
complete(x, object, unscale = TRUE)
impute(object, i, j, unscale = TRUE)
```
#### Arguments

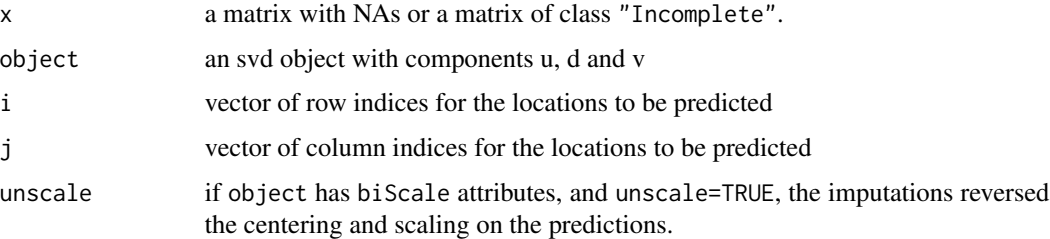

#### Details

impute returns a vector of predictions, using the reconstructed low-rank matrix representation represented by object. It is used by complete, which returns a complete matrix with all the missing values imputed.

# Value

Either a vector of predictions or a complete matrix. WARNING: if x has large dimensions, the matrix returned by complete might be too large.

#### <span id="page-4-0"></span>deBias 5

# Author(s)

Trevor Hastie

# See Also

softImpute, biScale and Incomplete

# Examples

```
set.seed(101)
n=200
p=100
J=50
np=n*p
missfrac=0.3
x=matrix(rnorm(n*J),n,J)%*%matrix(rnorm(J*p),J,p)+matrix(rnorm(np),n,p)/5
ix=seq(np)
imiss=sample(ix,np*missfrac,replace=FALSE)
xna=x
xna[imiss]=NA
fit1=softImpute(xna,rank=50,lambda=30)
complete(xna,fit1)
```
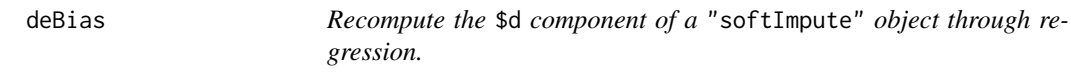

# Description

softImpute uses shrinkage when completing a matrix with missing values. This function debiases the singular values using ordinary least squares.

# Usage

```
deBias(x, svdObject)
```
#### Arguments

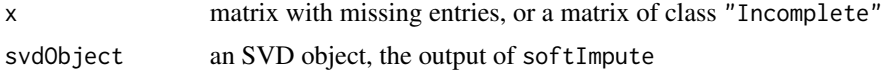

# Details

Treating the "d" values as parameters, this function recomputes them by linear regression.

# Value

An svd object is returned, with components "u", "d", and "v".

# <span id="page-5-0"></span>Author(s)

Trevor Hastie Maintainer: Trevor Hastie <hastie@stanford.edu>

# Examples

```
set.seed(101)
n=200
p=100
J=50
np=n*p
missfrac=0.3
x=matrix(rnorm(n*J),n,J)%*%matrix(rnorm(J*p),J,p)+matrix(rnorm(np),n,p)/5
ix=seq(np)
imiss=sample(ix,np*missfrac,replace=FALSE)
xna=x
xna[imiss]=NA
fit1=softImpute(xna,rank=50,lambda=30)
fit1d=deBias(xna,fit1)
```
Incomplete *create a matrix of class* Incomplete

# Description

creates an object of class Incomplete, which inherits from class dgCMatrix, a specific instance of class sparseMatrix

#### Usage

Incomplete(i, j, x)

# Arguments

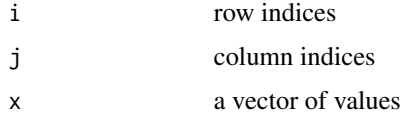

# Details

The matrix is represented in sparse-matrix format, except the "zeros" represent missing values. Real zeros are represented explicitly as values.

#### Value

a matrix of class Incomplete which inherits from class dgCMatrix

<span id="page-6-0"></span>Incomplete-class 7

# Author(s)

Trevor Hastie and Rahul Mazumder

#### See Also

softImpute

#### Examples

```
set.seed(101)
n=200
p=100
J=50
np=n*p
missfrac=0.3
x=matrix(rnorm(n*J),n,J)%*%matrix(rnorm(J*p),J,p)+matrix(rnorm(np),n,p)/5
ix=seq(np)
imiss=sample(ix,np*missfrac,replace=FALSE)
xna=x
xna[imiss]=NA
xnaC=as(xna,"Incomplete")
### here we do it a different way to demonstrate Incomplete
### In practise the observed values are stored in this market-matrix format.
i = row(xna)[-imiss]j = col(xna)[-imiss]xnaC=Incomplete(i,j,x=x[-imiss])
```
Incomplete-class *Class* "Incomplete"

#### Description

a sparse matrix inheriting from class dgCMatrix with the NAs represented as zeros

#### Objects from the Class

Objects can be created by calls of the form new("Incomplete",...). or by calling the function Incomplete

#### Slots

i: Object of class "integer" ~~ p: Object of class "integer" ~~ Dim: Object of class "integer" ~~ Dimnames: Object of class "list" ~~ x: Object of class "numeric" ~~ factors: Object of class "list" ~~

#### <span id="page-7-0"></span>Extends

Class ["dgCMatrix"](#page-0-0), directly. Class ["CsparseMatrix"](#page-0-0), by class "dgCMatrix", distance 2. Class ["dsparseMatrix"](#page-0-0), by class "dgCMatrix", distance 2. Class ["generalMatrix"](#page-0-0), by class "dgCMatrix", distance 2. Class ["dMatrix"](#page-0-0), by class "dgCMatrix", distance 3. Class ["sparseMatrix"](#page-0-0), by class "dgCMatrix", distance 3. Class ["compMatrix"](#page-0-0), by class "dgCMatrix", distance 3. Class ["Matrix"](#page-0-0), by class "dgCMatrix", distance 4.

#### Methods

```
as.matrix signature(x = "Incomplete"): ...
coerce signature(from = "matrix", to = "Incomplete"): ...
complete signature(x = "Incomplete"): ...
```
#### Author(s)

Trevor Hastie and Rahul Mazumder

#### See Also

biScale,softImpute,Incomplete,impute,complete

#### Examples

```
showClass("Incomplete")
set.seed(101)
n=200
p=100
J=50
np=n*p
missfrac=0.3
x=matrix(rnorm(n*J),n,J)%*%matrix(rnorm(J*p),J,p)+matrix(rnorm(np),n,p)/5
ix=seq(np)
imiss=sample(ix,np*missfrac,replace=FALSE)
xna=x
xna[imiss]=NA
xnaC=as(xna,"Incomplete")
```
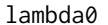

*compute the smallest value for* lambda *such that* softImpute(x,lambda) *returns the zero solution.*

#### Description

this determines the "starting" lambda for a sequence of values for softImpute, and all nonzero solutions would require a smaller value for lambda.

#### lambda0 9

# Usage

```
lambda@(x, lambda = 0, maxit = 100, trace.it = FALSE, thresh = 1e-05)
```
#### Arguments

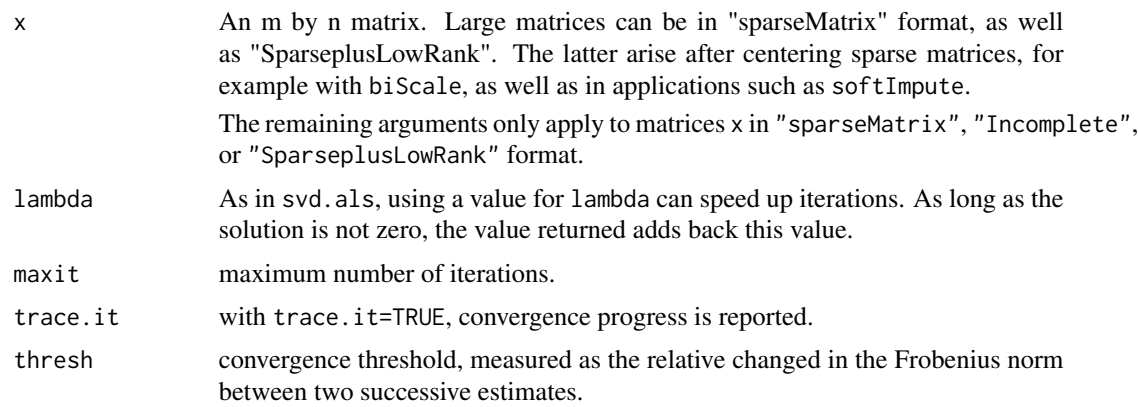

# Details

It is the largest singular value for the matrix, with zeros replacing missing values. It uses svd.als with rank=2.

# Value

a single number, the largest singular value

# Author(s)

Trevor Hastie, Rahul Mazumder Maintainer: Trevor Hastie <hastie@stanford.edu>

#### References

Rahul Mazumder, Trevor Hastie and Rob Tibshirani (2010) *Spectral Regularization Algorithms for Learning Large Incomplete Matrices*, [https://web.stanford.edu/~hastie/Papers/mazumder10](https://web.stanford.edu/~hastie/Papers/mazumder10a.pdf)a. [pdf](https://web.stanford.edu/~hastie/Papers/mazumder10a.pdf)

*Journal of Machine Learning Research 11 (2010) 2287-2322*

#### See Also

softImpute,Incomplete, and svd.als.

```
set.seed(101)
n=200
p=100
J=50
```
<span id="page-9-0"></span>10 softImpute

```
np=n*p
missfrac=0.3
x=matrix(rnorm(n*J),n,J)%*%matrix(rnorm(J*p),J,p)+matrix(rnorm(np),n,p)/5
ix=seq(np)
imiss=sample(ix,np*missfrac,replace=FALSE)
xna=x
xna[imiss]=NA
lambda0(xna)
```
softImpute *impute missing values for a matrix via nuclear-norm regularization.*

#### Description

fit a low-rank matrix approximation to a matrix with missing values via nuclear-norm regularization. The algorithm works like EM, filling in the missing values with the current guess, and then solving the optimization problem on the complete matrix using a soft-thresholded SVD. Special sparsematrix classes available for very large matrices.

#### Usage

softImpute(x, rank.max = 2, lambda = 0, type =  $c("als", "svd"),$  thresh = 1e-05, maxit = 100, trace.it = FALSE, warm.start = NULL, final.svd = TRUE)

# Arguments

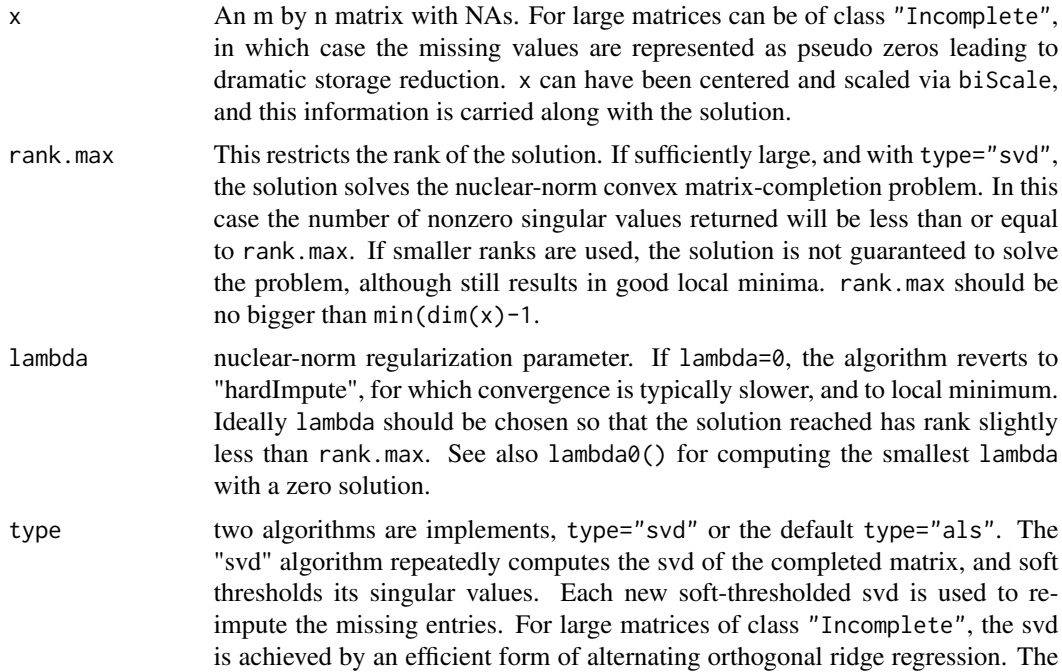

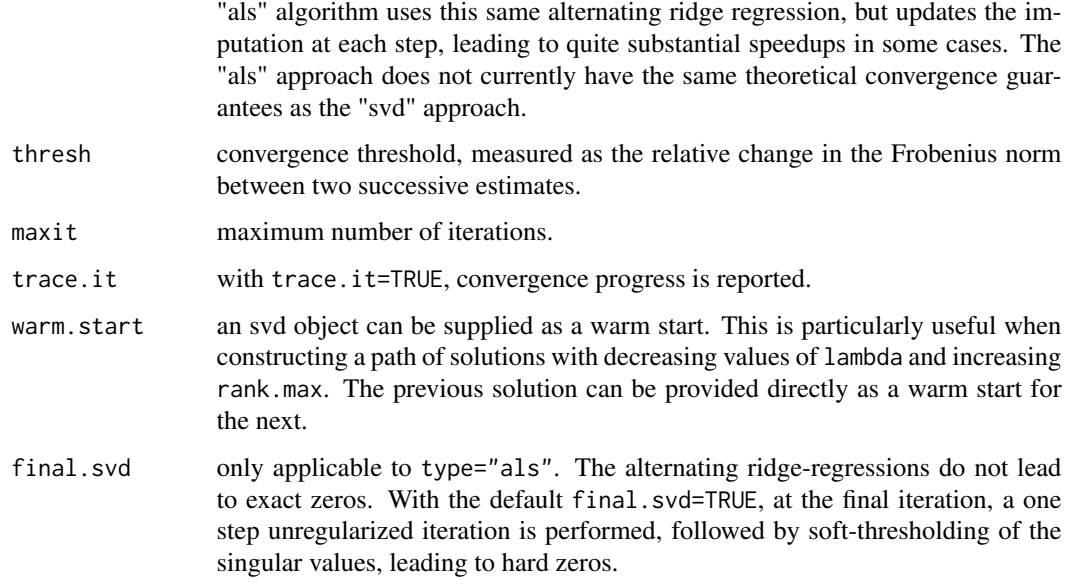

#### Details

SoftImpute solves the following problem for a matrix  $X$  with missing entries:

 $\min ||X - M||_o^2 + \lambda ||M||_*$ .

Here  $|| \cdot ||_o$  is the Frobenius norm, restricted to the entries corresponding to the non-missing entries of X, and  $||M||_*$  is the nuclear norm of M (sum of singular values). For full details of the "svd" algorithm are described in the reference below. The "als" algorithm will be described in a forthcoming article. Both methods employ special sparse-matrix tricks for large matrices with many missing values. This package creates a new sparse-matrix class "SparseplusLowRank" for matrices of the form

 $x + ab',$ 

where x is sparse and a and b are tall skinny matrices, hence  $ab'$  is low rank. Methods for efficient left and right matrix multiplication are provided for this class. For large matrices, the function Incomplete() can be used to build the appropriate sparse input matrix from market-format data.

#### Value

An svd object is returned, with components "u", "d", and "v". If the solution has zeros in "d", the solution is truncated to rank one more than the number of zeros (so the zero is visible). If the input matrix had been centered and scaled by biScale, the scaling details are assigned as attributes inherited from the input matrix.

#### Author(s)

Trevor Hastie, Rahul Mazumder Maintainer: Trevor Hastie <hastie@stanford.edu>

#### <span id="page-11-0"></span>References

Rahul Mazumder, Trevor Hastie and Rob Tibshirani (2010) *Spectral Regularization Algorithms for Learning Large Incomplete Matrices*, [https://web.stanford.edu/~hastie/Papers/mazumder10](https://web.stanford.edu/~hastie/Papers/mazumder10a.pdf)a. [pdf](https://web.stanford.edu/~hastie/Papers/mazumder10a.pdf)

*Journal of Machine Learning Research 11 (2010) 2287-2322*

### See Also

biScale, svd.als,Incomplete, lambda0, impute, complete

#### Examples

```
set.seed(101)
n=200
p=100
J=50
np=n*p
missfrac=0.3
x=matrix(rnorm(n*J),n,J)%*%matrix(rnorm(J*p),J,p)+matrix(rnorm(np),n,p)/5
ix=seq(np)
imiss=sample(ix,np*missfrac,replace=FALSE)
xna=x
xna[imiss]=NA
###uses regular matrix method for matrices with NAs
fit1=softImpute(xna,rank=50,lambda=30)
###uses sparse matrix method for matrices of class "Incomplete"
xnaC=as(xna,"Incomplete")
fit2=softImpute(xnaC,rank=50,lambda=30)
###uses "svd" algorithm
fit3=softImpute(xnaC,rank=50,lambda=30,type="svd")
ximp=complete(xna,fit1)
### first scale xna
xnas=biScale(xna)
fit4=softImpute(xnas,rank=50,lambda=10)
ximp=complete(xna,fit4)
impute(fit4,i=c(1,3,7),j=c(2,5,10))
impute(fit4,i=c(1,3,7),j=c(2,5,10),unscale=FALSE)#ignore scaling and centering
```
SparseplusLowRank-class

*Class* "SparseplusLowRank"

#### Description

A structured matrix made up of a sparse part plus a low-rank part, all which can be stored and operated on efficiently.

#### Objects from the Class

Objects can be created by calls of the form new("SparseplusLowRank",...) or by a call to splr

# Slots

- x: Object of class "sparseMatrix"
- a: Object of class "matrix"
- b: Object of class "matrix"

# Methods

```
% *% signature(x = "ANY", y = "SparseplusLowRank"): ...
% *% signature(x = "SparseplusLowRank", y = "ANY"): ...
% *% signature(x = "Matrix", y = "SparseplusLowRank"): ...
% *% signature(x = "SparseplusLowRank", y = "Matrix"): ...
\textbf{as}.\textbf{matrix} \text{ signature}(\textbf{x} = \text{"SparseplusLowRank"}): ...colMeans signature(x ="SparseplusLowRank"): ...
colSums signature(x = "SparseplusLowRank"): ...
dim signature(x ="SparseplusLowRank"): ...
norm signature(x = "SparseplusLowRank", type = "character"): ...
rowMeans signature(x ="SparseplusLowRank"): ...
rowSums signature(x = "SparseplusLowRank"): ...
svd.als signature(x ="SparseplusLowRank"): ...
```
#### Author(s)

Trevor Hastie and Rahul Mazumder

#### See Also

softImpute,splr

```
showClass("SparseplusLowRank")
x=matrix(sample(c(3,0),15,replace=TRUE),5,3)
x=as(x,"sparseMatrix")
a=matrix(rnorm(10),5,2)
b=matrix(rnorm(6),3,2)
new("SparseplusLowRank",x=x,a=a,b=b)
splr(x,a,b)
```
#### Description

create an object of class SparseplusLowRank which can be efficiently stored and for which efficient linear algebra operations are possible.

#### Usage

 $splr(x, a = NULL, b = NULL)$ 

#### Arguments

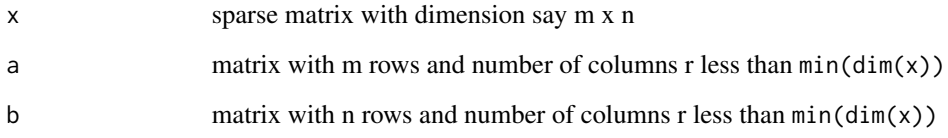

# Value

an object of S4 class SparseplusLowRank is returned with slots x, a and b

# Author(s)

Trevor Hastie

# See Also

SparseplusLowRank-class, softImpute

```
x=matrix(sample(c(3,0),15,replace=TRUE),5,3)
x=as(x,"sparseMatrix")
a=matrix(rnorm(10),5,2)
b=matrix(rnorm(6),3,2)
new("SparseplusLowRank",x=x,a=a,b=b)
splr(x,a,b)
```
<span id="page-13-0"></span>

<span id="page-14-0"></span>svd.als *compute a low rank soft-thresholded svd by alternating orthogonal ridge regression*

# Description

fit a low-rank svd to a complete matrix by alternating orthogonal ridge regression. Special sparsematrix classes available for very large matrices, including "SparseplusLowRank" versions for row and column centered sparse matrices.

# Usage

```
svd.als(x, rank.max = 2, lambda = 0, thresh = 1e-05, maxit = 100,
       trace.it = FALSE, warm.start = NULL, final.svd = TRUE)
```
# Arguments

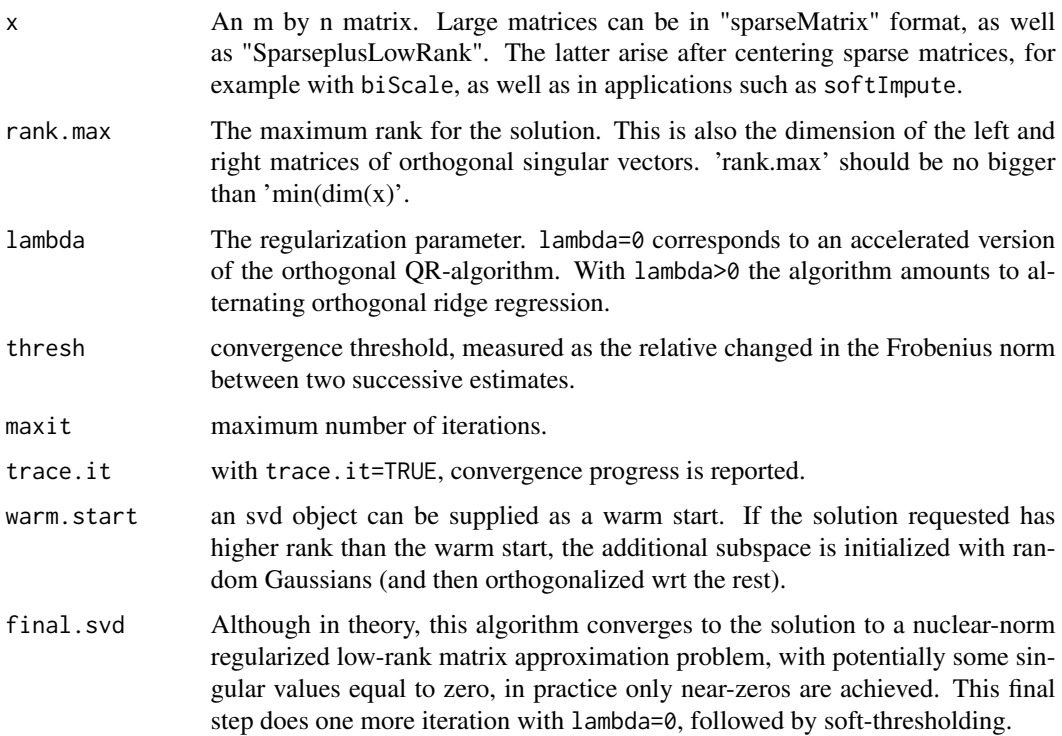

#### Details

This algorithm solves the problem

 $\min ||X - M||_F^2 + \lambda ||M||_*$ 

subject to rank(M)  $\leq r$ , where  $||M||_*$  is the nuclear norm of M (sum of singular values). It achieves this by solving the related problem

 $\min ||X - AB'||_F^2 + \lambda/2(||A||_F^2 + ||B||_F^2)$ 

subject to  $rank(A) = rank(B) \leq r$ . The solution is a rank-restricted, soft-thresholded SVD of X.

#### Value

An svd object is returned, with components "u", "d", and "v".

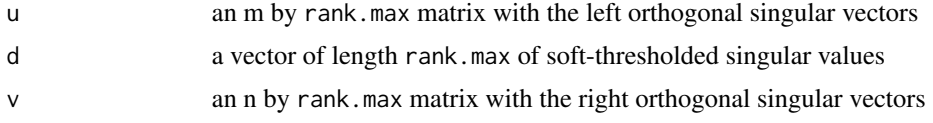

#### Author(s)

Trevor Hastie, Rahul Mazumder Maintainer: Trevor Hastie <hastie@stanford.edu>

#### References

Rahul Mazumder, Trevor Hastie and Rob Tibshirani (2010) *Spectral Regularization Algorithms for Learning Large Incomplete Matrices*, [https://web.stanford.edu/~hastie/Papers/mazumder10](https://web.stanford.edu/~hastie/Papers/mazumder10a.pdf)a. [pdf](https://web.stanford.edu/~hastie/Papers/mazumder10a.pdf)

*Journal of Machine Learning Research 11 (2010) 2287-2322*

#### See Also

biScale, softImpute, Incomplete, lambda0, impute, complete

```
#create a matrix and run the algorithm
set.seed(101)
n=100
p=50
J=25
np=n*p
x=matrix(rnorm(n*J),n,J)%*%matrix(rnorm(J*p),J,p)+matrix(rnorm(np),n,p)/5
fit=svd.als(x,rank=25,lambda=50)
fit$d
pmax(svd(x)$d-50,0)
# now create a sparse matrix and do the same
nnz=trunc(np*.3)
inz=sample(seq(np),nnz,replace=FALSE)
i=row(x)[inz]
j=col(x)[inz]
x=rnorm(nnz)
xS=sparseMatrix(x=x,i=i,j=j)
fit2=svd.als(xS,rank=20,lambda=7)
```
svd.als and the state of the state of the state of the state of the state of the state of the state of the state of the state of the state of the state of the state of the state of the state of the state of the state of th

fit2\$d pmax(svd(as.matrix(xS))\$d-7,0)

# <span id="page-17-0"></span>**Index**

∗ array biScale, [2](#page-1-0) complete, [4](#page-3-0) deBias, [5](#page-4-0) Incomplete, [6](#page-5-0) lambda0, [8](#page-7-0) softImpute, [10](#page-9-0) svd.als, [15](#page-14-0) ∗ classes Incomplete-class, [7](#page-6-0) SparseplusLowRank-class, [12](#page-11-0) splr, [14](#page-13-0) ∗ models biScale, [2](#page-1-0) complete, [4](#page-3-0) deBias, [5](#page-4-0) Incomplete, [6](#page-5-0) lambda0, [8](#page-7-0) softImpute, [10](#page-9-0) splr, [14](#page-13-0) svd.als, [15](#page-14-0) ∗ multivariate biScale, [2](#page-1-0) complete, [4](#page-3-0) deBias, [5](#page-4-0) Incomplete, [6](#page-5-0) lambda0, [8](#page-7-0) softImpute, [10](#page-9-0) splr, [14](#page-13-0) svd.als, [15](#page-14-0) %\*%,ANY,SparseplusLowRank-method *(*SparseplusLowRank-class*)*, [12](#page-11-0) %\*%,Matrix,SparseplusLowRank-method *(*SparseplusLowRank-class*)*, [12](#page-11-0) %\*%,SparseplusLowRank,ANY-method *(*SparseplusLowRank-class*)*, [12](#page-11-0) %\*%,SparseplusLowRank,Matrix-method *(*SparseplusLowRank-class*)*, [12](#page-11-0)

```
as.matrix,Incomplete-method
```
*(*Incomplete-class*)*, [7](#page-6-0) as.matrix,SparseplusLowRank-method *(*SparseplusLowRank-class*)*, [12](#page-11-0)

### biScale, [2](#page-1-0)

coerce,matrix,Incomplete-method *(*Incomplete-class*)*, [7](#page-6-0) coerce,matrix-method *(*Incomplete*)*, [6](#page-5-0) coerce,sparseMatrix,Incomplete-method *(*Incomplete-class*)*, [7](#page-6-0) colMeans,SparseplusLowRank-method *(*SparseplusLowRank-class*)*, [12](#page-11-0) colSums, SparseplusLowRank-method *(*SparseplusLowRank-class*)*, [12](#page-11-0) complete, [4](#page-3-0) complete,Incomplete-method *(*complete*)*, [4](#page-3-0) complete,matrix-method *(*complete*)*, [4](#page-3-0) compMatrix, *[8](#page-7-0)* CsparseMatrix, *[8](#page-7-0)*

deBias, [5](#page-4-0) dgCMatrix, *[8](#page-7-0)* dim,SparseplusLowRank-method *(*SparseplusLowRank-class*)*, [12](#page-11-0) dMatrix, *[8](#page-7-0)* dsparseMatrix, *[8](#page-7-0)*

```
generalMatrix, 8
```
impute *(*complete*)*, [4](#page-3-0) Incomplete, [6](#page-5-0) Incomplete-class, [7](#page-6-0)

lambda0, [8](#page-7-0) lambda0,Incomplete-method *(*lambda0*)*, [8](#page-7-0) lambda0,sparseMatrix-method *(*lambda0*)*, [8](#page-7-0) lambda0,SparseplusLowRank-method *(*lambda0*)*, [8](#page-7-0)

Matrix, *[8](#page-7-0)*

#### INDEX  $19$

```
norm,SparseplusLowRank,character-method (SparseplusLowRank-class), 12
rowMeans,SparseplusLowRank-method (SparseplusLowRank-class), 12
rowSums,SparseplusLowRank-method (SparseplusLowRank-class)
, 12
10
sparseMatrix
,
8
SparseplusLowRank-class
, 12
splr
, 14
svd.als
, 15
svd.als,sparseMatrix-method
(svd.als
)
,
        15
svd.als,SparseplusLowRank-method (svd.als), 15
```